# **IobNet HARNESSING SKILLS**

## **Advanced Excel with VBA**

#### **Module – 01 : Basic Course – Basic Formula, Functions & Charts**

- Formulas and Functions
- Formula Tab
- Examples of Formulas
- Auto Sum Features
- Formula
- Charts

 $\overline{a}$ 

• Smart Art Graphics

#### **Module – 02 : Advanced Functions in Excel**

- Introduction
- **•** If Statements
- Nesting IF()'s
- Using Other Functions with IF's
- Concatenation
- LookUp Functions(VLOOKUP & HLOOKUP)
- Subtotals
- Hiding & Displaying Data

#### **Module – 03 : Data Validations**

- Introduction
- Setting Data Validations
- Data Validation
- Checking for Invalid Data

#### **Module – 04 : Excels Analytical Tools**

- Goal Seek
- **•** Scenarios
- **•** Summarizing Scenarios
- Creating a Scenario Pivot Table Report

#### **Module – 05 : Pivot Table**

- Using Pivot Tables to analyze data
- Pivoting
- Pivot Table Example
- Guidelines for creating a Pivot Table in Excel
- Creating a Pivot Table

# IobNet **HARNESSING SKILLS**

#### **Module – 06 : Introduction to VBA**

Introduction to VBA

 $\overline{a}$ 

- Work with VBA objects, properties, methods
- Working with the Visual Basic Editor
- Sub procedure, function procedure, property procedure
- Referring to Objects
- Concepts Containers or Collections, properties, methods, events,
- Working with Workbook
- Referring to Objects
- **•** Applying Methods
- Working with Variables and Values

#### **Module – 07 : Working with Variables in Excel VBA**

- Concept of Variables
- Valid and invalid variable names
- Variables Numeric Data Types
- Variables Non Numeric Data Types

#### **Module – 08 : Message Box & Loop**

- Style Values and Command Buttons
- Return Values and Command Buttons
- Looping
- For...Next loop
- Do.......Loop While
- Do until.............Loop
- Do while.......... Loop
- Do...........Loop until

#### **Module – 09 : Array in Excel VBA**

- What is an Array?
- Declaring Arrays in Excel VBA
- One Dimensional Array
- Two Dimensional Array

#### **Module – 10 : Developing Macros in Excel**

- Creating a Macro
- Excel Macro Recording facility
- Modifying the existing Macro in VB editor
- Understanding the Macro and saving a workbook with Macro contents
- Exporting files to different applications

# GlobNet **HARNESSING SKILLS**

#### **Module – 11 : UserForm**

 $\overline{a}$ 

- Requirement of UserForm
- Working with objects like textboxes, buttons, check boxes, spin buttons etc.
- Filling up UserForm with pre-defined values
- Macro Coding for different buttons
- Creating Connectivity between UserForm and Excel Worksheet

#### **Module – 12 : UserForm (Cont'd)**

- Designing UserForm with Validations
- Filling up UserForm with pre-defined values
- Creating Connectivity between UserForm and Excel Worksheet using offset
- Transfer of data from excel file to a word document
- Transfer of data from txt file to an excel document

# **SGlobNet HARNESSING SKILLS**

### **MS Access**

- MS Access Overview
- Concepts of RDBMS
- Objects

- Creating a Database
- Understanding Datatypes in Access
- Creating Tables
- Adding data to tables
- Query data
- Creating different queries
- Relating Data
- Creation of Relationship
- One-to-One Relationship
- One-to-Many Relationship
- Calculated Expressions
- Indexing
- Grouping Data
- Joins
- Creating Forms
- Modifying Forms
- Controls & Properties
- Creating Reports
- Formatting Reports
- Data Import
- Data Export

# lobNet **HARNESSING SKILLS**

## **Advanced Statistics**

- Types of data, Graphical representation
- Correlation, Data Modeling & Index Numbers
- Measures of Central Tendency & Dispersion
- Forecasting & Time Series Analysis
- Probability, Bayesian Theory
- Probability Distribution and Mathematical Expectation
- Sampling and Sampling Distribution
- Theory of Estimation and Testing of Hypothesis
- Analysis of Variance
- Regression Models
- Cluster Analysis
- Naïve Bayes Classification
- Time Series

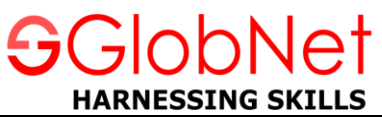

## **Data Analytics Using R Programming**

#### **Exploring R**

 $\overline{a}$ 

- Installing R
- Working with Scripts
- Navigating the Workspace

#### **Reading Datasets into R, Exporting Data from R**

- Using C() command to create Data
- Using scan() command for getting Data in R
- Reading Bigger Data files
- Getting data out of R
- Saving your work in R

#### **Manipulating and Processing Data in R**

- Deciding most appropriate data structure
- Creating subset of data
- Adding calculated fields to data
- Combining and merging datasets in R
- Sorting and ordering Data
- Introduction to the formula interface
- Putting your data into Shape

#### **Using Functions and Packages in R**

- Moving from Scripts to Functions
- Using Argument the smart way
- Scope of the function
- Dispatching to a Method
- Packages
- Using Packages

#### **Descriptive Statistics in R**

- **•** Summary Commands
- Name Commands
- **•** Summarizing Samples
- Cumulative Statistics
- **•** Summary Statistics for Data Frames
- **•** Summary Statistics for Matrix Objects
- **•** Summary Statistics for Lists
- **•** Contingency Tables
- Cross Tabulation

# **HARNESSING SKILLS**

#### **Analyzing Data Using Functions, Loops, and Data Frames**

- Matrices, Lists, and Data Frames
- Indexing vectors, Matrices, and Lists
- Programming in R

 $\overline{a}$ 

#### **Graphical Analysis in R**

- Plots for single variable
- Plots with two variables
- Plots with multiple Comparisons
- Plots with multiple Variables
- Special plots
- **•** Saving Graphs to External Files

#### **Hypotheses Testing in R**

- **•** Introduction to Statistical Hypotheses
- Using the student's t-test
- U-test
- Paired t- and u-test
- Tests for Association
- Goodness of Fit Tests

#### **Linear Regression in R**

- **•** Basics of Linear Regression Analysis
- Working with Linear Regression
- Simple Linear Regression in R
- Linear Model result Objects

#### **Tree Models**

**Factor Analysis & Clustering**

**Principal Component Analysis**

**Time Series**

**Using R Commander Package**

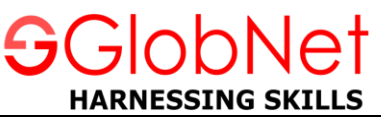

## **Data Analytics Using Python Programming**

• Python – Basics

- Build-in Data Structures & Functions
- Operating on Data in Pandas & Missing Values
- Hierarchical Indexing
- Combining Datasets Join, Merge, append etc
- Aggregation & Grouping
- Vectorized String Operations
- Visualisation with Matplotlab
- Analysing Data Through Advanced Visualisation
- Inferential Statistics
- Designing Models with Linear Regression
- Designing Models with Logistic Regression
- Hypothesis Checking
- K-Means Clustering

# **SGlobNet HARNESSING SKILLS**

## **Machine Learning Using Python**

• Getting started with Python

- Number Processing with Numpy
- Database operations with Pandas
- Data Visualization with Matplotlib and Seaborn
- Fundamentals of Machine Learning
- Perceptron algorithm using Numpy
- Implementing Regression using Scikit-learn Module LinearRegression
- Feature Selection : importance and implementation using Scikit-learn
- Non Linear classification using Decision Tree
- RandomForest and ideas of Bootstraping
- Classification using Baysian Theory and Naïve-Bayes
- Non Parametric Machine Learning Algorithm : K nearest neighbour(kNN)
- Unsupervised learning using K-means cluster
- Kernel Density Estimation

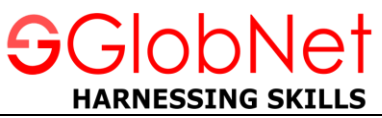

## **SPSS (Statistical Package for Social Science)**

#### **Introducing to SPSS**

 $\overline{a}$ 

- SPSS Introduction
- The interface
- The variable view
- The data view
- The output view
- The syntax view

#### **Reading Data from various Sources**

- Reading Data from a Text file
- Reading Data from a Database
- Reading Data from Excel Sheets
- Reading SPSS Data Files

#### **Variables & Dataset Creation**

- Naming of Variable names
- Creating Labels for Variables
- Variables Type
- **•** Binary Variables
- New data set Creation

#### **Data Transformations**

- **•** Transformation of Data
- Expressions creation with more than one variable
- Various Conditional Expressions

#### **Modifying Data Values**

- Data Values Modifications
- New Variable Computation

#### **Crosstab Report**

- Crosstab Statistics
- Creating of Crosstab Report
- Crosstab cells
- Adding various layers to crosstabs

#### $\overline{a}$ **Sorting and Selecting Data**

- Data Selection and Sorting
- Split-File
- Creation of Subsets of Cases

#### **Working with Output**

- Working with Output
- Pivot Table Editor
- Using SPSS Results in Other Applications
- Exporting SPSS Results to Microsoft Excel, Microsoft Word and PDF Files

obNet

**HARNESSING SKILLS** 

#### **Descriptive Statistics**

- Descriptive statistics: Descriptive (univariate)
- **•** Frequencies
- Categorical Data Measurement
- Categorical Data Charts
- Scale Variables Their measurements
- Recoding the existing variables

#### **Univariate Analysis**

- Line Graphs
- Bar Graphs
- Pie Graph
- Graphs for cumulative frequency
- Histograms and frequency statistics with variables
- Determining the nature of the distribution of continuous variables
- Boxplot
- T-Test and error bar

#### **Multivariate Analysis**

- Bar Graph for Means
- Line graph for comparing median
- Scatters
- Correlations
- Bivariate correlations
- Partial correlations
- Plotting scatters of several variables against one other
- Execute the analyses for means comparison: t test, between-subjects ANOVA
- Perform the regression analysis (simple and multiple regression)
- Time Series